# Package 'MatrixModels'

August 22, 2015

<span id="page-0-0"></span>Version 0.4-1

Date 2015-08-22

Title Modelling with Sparse And Dense Matrices

Author Douglas Bates <br/>bates@stat.wisc.edu> and Martin Maechler <maechler@stat.math.ethz.ch>

Maintainer Martin Maechler <mmaechler+Matrix@gmail.com>

Contact Doug and Martin <Matrix-authors@R-project.org>

Description Modelling with sparse and dense 'Matrix' matrices, using modular prediction and response module classes.

**Depends**  $R (= 3.0.1)$ 

**Imports** stats, methods, Matrix  $(>= 1.1-5)$ 

Encoding UTF-8

LazyLoad yes

License GPL  $(>= 2)$ 

URL <http://Matrix.R-forge.R-project.org/>

NeedsCompilation no

Repository CRAN

Date/Publication 2015-08-22 23:37:45

# R topics documented:

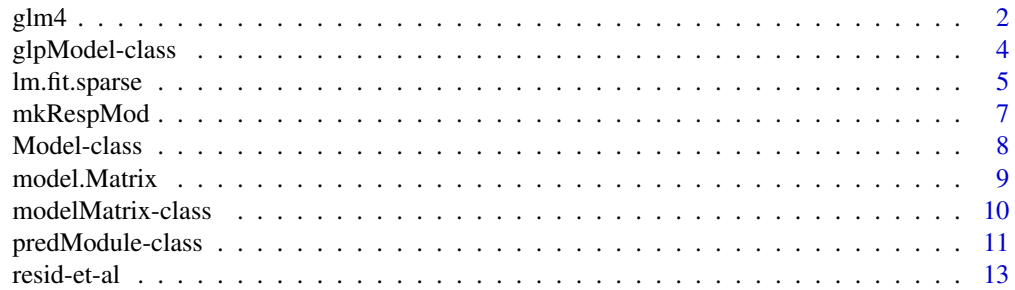

#### <span id="page-1-0"></span>2 glm4

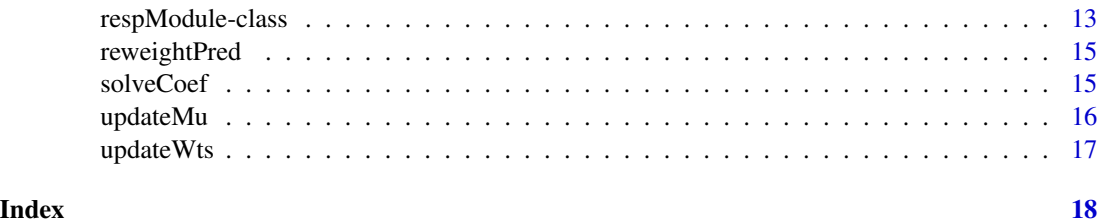

<span id="page-1-1"></span>glm4 *Fitting Generalized Linear Models (using S4)*

### Description

glm4, very similarly as standard R's [glm\(](#page-0-0)) is used to fit generalized linear models, specified by giving a symbolic description of the linear predictor and a description of the error distribution.

It is more general, as it fits linear, generalized linear, non-linear and generalized nonlinear models.

#### Usage

```
glm4(formula, family, data, weights, subset, na.action,
     start = NULL, etastart, mustart, offset,
     sparse = FALSE, drop.unused.levels = FALSE, doFit = TRUE,
     control = list(...),model = TRUE, x = FALSE, y = TRUE, contrasts = NULL, ...)
```
# Arguments

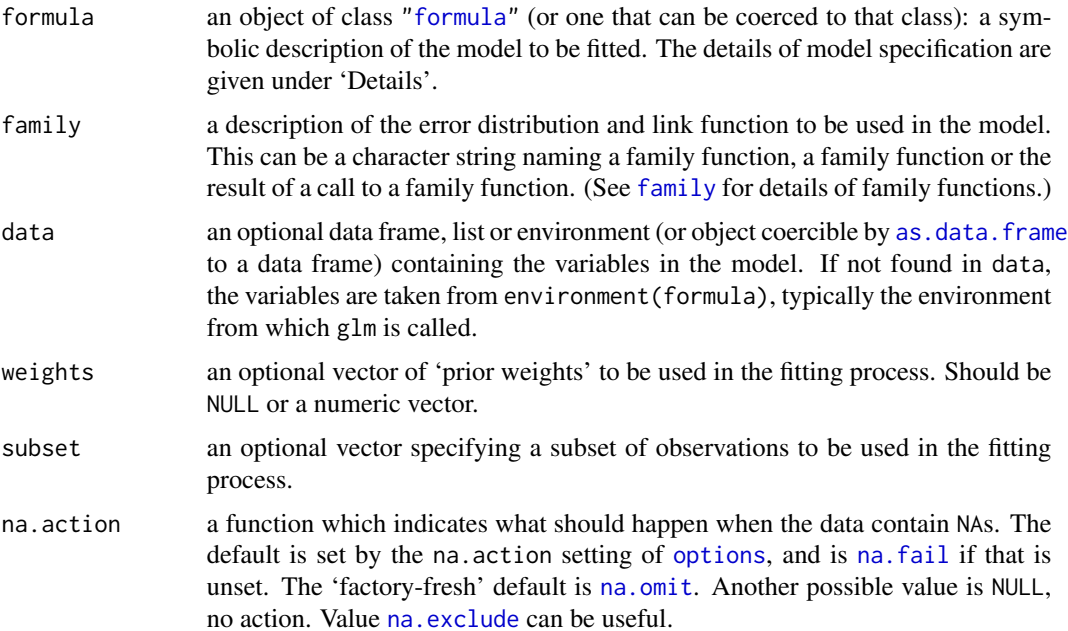

#### <span id="page-2-0"></span>glm4  $\sim$  3

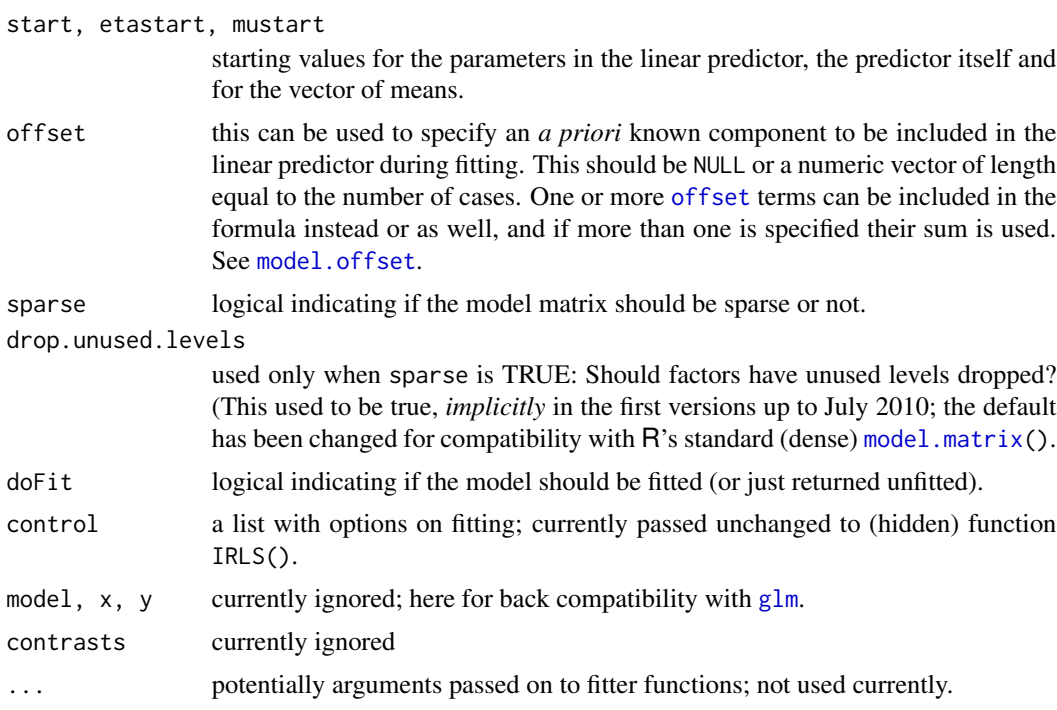

# Value

an object of class [glpModel](#page-3-1).

# See Also

[glm\(](#page-0-0)) the standard R function; [lm.fit.sparse\(](#page-4-1)) a sparse least squares fitter. The resulting class g<sub>1</sub>pMode1 documentation.

#### Examples

### All the following is very experimental -- and probably will change: -------

```
data(CO2, package="datasets")
## dense linear model
str(glm4(uptake \sim 0 + Type*Treatment, data=CO2, doFit = FALSE), 4)
## sparse linear model
str(glm4(uptake \sim 0 + Type*Treatment, data=CO2, doFit = FALSE,
                  sparse = TRUE), 4)
## From example(glm): -----------------
## Dobson (1990) Page 93: Randomized Controlled Trial :
str(trial <- data.frame(counts=c(18,17,15,20,10,20,25,13,12),
                        outcome=gl(3,1,9,labels=LETTERS[1:3]),
                        treatment=gl(3,3,labels=letters[1:3])))
glm.D93 <- glm(counts ~ outcome + treatment, family=poisson, data=trial)
```

```
summary(glm.D93)
c.glm <- unname(coef(glm.D93))
glmM <- glm4(counts ~ outcome + treatment, family = poisson, data=trial)
glmM2 <- update(glmM, quick = FALSE) # slightly more accurate
glmM3 <- update(glmM, quick = FALSE, finalUpdate = TRUE)
                 # finalUpdate has no effect on 'coef'
stopifnot( identical(glmM2@pred@coef, glmM3@pred@coef),
           all.equal(glmM @pred@coef, c.glm, tolerance=1e-7),
           all.equal(glmM2@pred@coef, c.glm, tolerance=1e-12))
## Watch the iterations --- and use no intercept --> more sparse X
## 1) dense generalized linear model
glmM \leq glm4(counts \sim 0+outcome + treatment, poisson, trial,
                      verbose = TRUE)
## 2) sparse generalized linear model
glmS <- glm4(counts ~ 0+outcome + treatment, poisson, trial,
                      verbose = TRUE, sparse = TRUE)
str(glmS, max.lev = 4)stopifnot( all.equal(glmM@pred@coef, glmS@pred@coef),
           all.equal(glmM@pred@Vtr, glmS@pred@Vtr) )
## A Gamma example, from McCullagh & Nelder (1989, pp. 300-2)
clotting \leq data.frame(u = c(5,10,15,20,30,40,60,80,100),
                       lot1 = c(118,58,42,35,27,25,21,19,18),
                       lot2 = c(69, 35, 26, 21, 18, 16, 13, 12, 12))str(gMN <- glm4(lot1 ~ log(u), data=clotting, family=Gamma, verbose=TRUE))
glm. <- glm(lot1 ~ log(u), data=clotting, family=Gamma)
stopifnot( all.equal(gMN@pred@coef, unname(coef(glm.)), tolerance=1e-7) )
```
<span id="page-3-1"></span>glpModel-class *Class "glpModel" of General Linear Prediction Models*

#### Description

The class "glpModel" conceptually contains a very large class of *"General Linear Prediction Models"*.

Its resp slot (of class ["respModule"](#page-12-1)) may model linear, non-linear, generalized linear and nonlinear generalized response models.

### Objects from the Class

Objects can be created by calls of the form new("g1pMode1",  $\ldots$ ), but typically rather are returned by our modeling functions, e.g., the (experimental, hence currently hidden) glm4().

#### Slots

```
resp: a "respModule" object.
pred: a "predModule" object.
```
<span id="page-3-0"></span>

# <span id="page-4-0"></span>lm.fit.sparse 5

# Extends

Class ["Model"](#page-7-1), directly.

# Methods

coef signature(object = "glpModel"): extract the coefficient vector  $\beta$  from the object.

- fitted signature(object = "glpModel"): fitted values; there may be several types, corresponding to the residuals, see there (below).
- residuals signature(object = "glpModel"): residuals, depending on the type of the model, there are several types of residuals and correspondingly residuals, see [residuals.glm](#page-0-0) from the stats package.

# See Also

[glm4\(](#page-1-1)) returns fitted glpModel objects.

The constituents of this class are [respModule](#page-12-1) and [predModule](#page-10-1), both of which have several sub classes.

#### Examples

```
showClass("glpModel")
## Use example(glm4) or see help(glm4) for many more examples.
```
<span id="page-4-1"></span>lm.fit.sparse *Fitter Function for Sparse Linear Models*

# Description

A basic computing engine for sparse linear least squares regression.

Note that the exact interface (arguments, return value) currently is **experimental**, and is bound to change. Use at your own risk!

#### Usage

```
lm.fit.sparse(x, y, w = NULL, offset = NULL,
             method = c("qr", "cholesky"),tol = 1e-7, singular.ok = TRUE, order = NULL,
              transpose = FALSE)
```
#### <span id="page-5-0"></span>Arguments

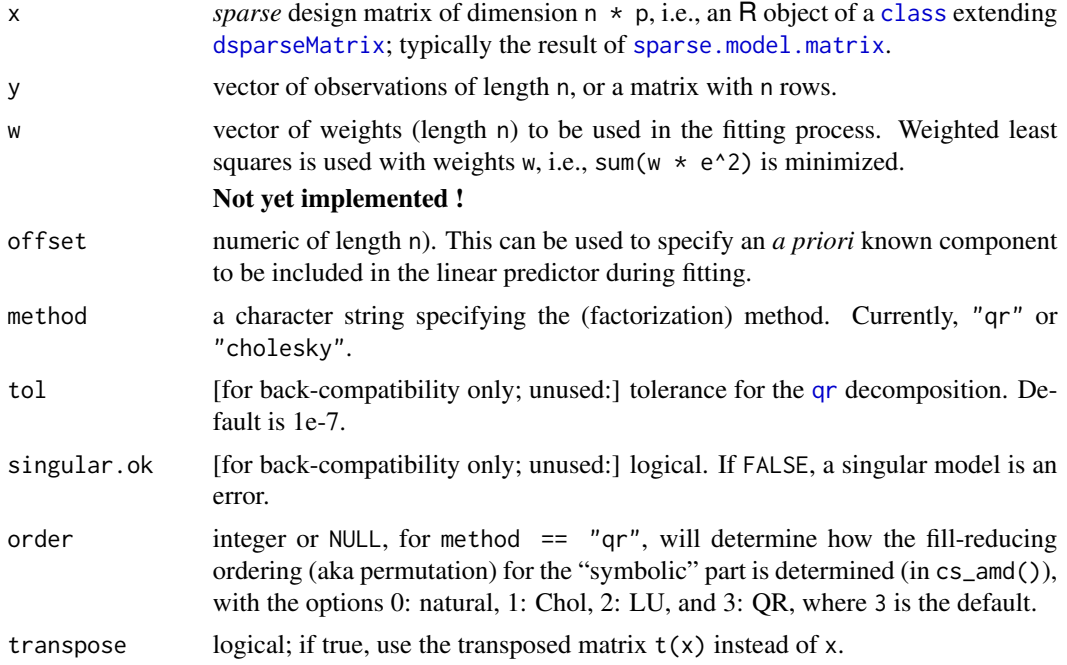

#### Value

Either a single numeric vector or a list of four numeric vectors.

#### See Also

[glm4](#page-1-1) is an alternative (much) more general fitting function.

[sparse.model.matrix](#page-0-0) from the Matrix package; the non-sparse function in standard R's package stats: [lm.fit\(](#page-0-0)).

# Examples

```
dd <- expand.grid(a = as.factor(1:3),
                   b = as.factor(1:4),
                    c = as.factor(1:2),
                    d= as.factor(1:8)n \le - nrow(dd \le - dd[rep(seq_len(nrow(dd)), each = 10), ])
set.seed(17)
dM \leftarrow \text{cbind}(dd, x = \text{round}(\text{rnorm}(n), 1))## randomly drop some
n \le - nrow(dM \le - dM[- sample(n, 50),])
dM <- within(dM, { A \leq c(2,5,10)[a]B \leftarrow c(-10,-1, 3:4)[b]C < -c(-8,8)[c]D \leftarrow c(10*(-5:-2), 20*c(0, 3:5))[d]Y \leftarrow A + B + A*B + C + D + A*D + C*x + rnorm(n)/10wts <- sample(1:10, n, replace=TRUE)
```

```
rm(A,B,C,D)
})
str(dM) # 1870 x 7
X \leftarrow Matrix::sparse.model.matrix( \sim (a+b+c+d)^2 + c*x, data = dM)
dim(X) # 1870 x 69
X[1:10, 1:20]
## For now, use 'MatrixModels:::' --- TODO : export once interface is clear!
Xd \leftarrow as(X, "matrix")system.time(fmDense <- lm.fit(Xd, y = dM[,"Y"]))
system.time( r1 <- MatrixModels:::lm.fit.sparse(X, y = dM[,"Y"]) ) # *is* faster
stopifnot(all.equal(r1, unname(fmDense$coeff), tolerance = 1e-12))
system.time(
     r2 \leq MatrixModels:::lm.fit.sparse(X, y = dM[, "Y"], method = "chol") )
stopifnot(all.equal(r1, r2$coef, tolerance = 1e-12),
          all.equal(fmDense$residuals, r2$residuals, tolerance=1e-9)
         )
## with weights:
system.time(fmD.w <- with(dM, lm.wfit(Xd, Y, w = wts)))
system.time(fm.w1 <- with(dM, MatrixModels:::lm.fit.sparse(X, Y, w = wts)))
system.time(fm.w2 <- with(dM, MatrixModels:::lm.fit.sparse(X, Y, w = wts,
                                                       method = "chol") ))
stopifnot(all.equal(fm.w1, unname(fmD.w$coeff), tolerance = 1e-12),
          all.equal(fm.w2$coef, fm.w1, tolerance = 1e-12),
          all.equal(fmD.w$residuals, fm.w2$residuals, tolerance=1e-9)
          \mathcal{L}
```
<span id="page-6-1"></span>

mkRespMod *Create a respModule object*

#### **Description**

Create a [respModule](#page-12-1) object, which could be from a derived class such as [glmRespMod](#page-12-2) or [nlsRespMod](#page-12-2).

#### Usage

```
mkRespMod(fr, family = NULL, nlenv = NULL, nlmod = NULL)
```
#### Arguments

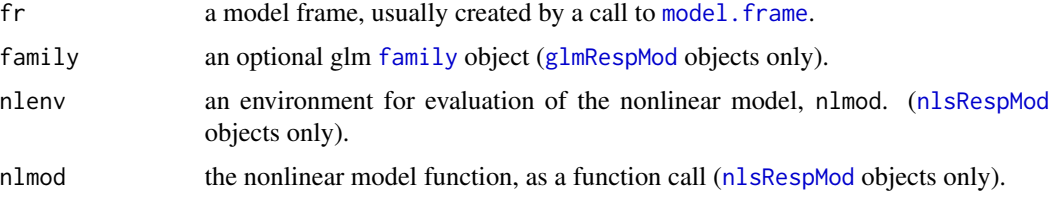

#### <span id="page-7-0"></span>Details

The internal representation of a statistical model based on a linear predictor expression is derived from a [formula](#page-0-0) expression and a data argument, possibly supplemented with a [family](#page-0-0) object and/or a nonlinear model expression. The steps to obtain this representation usually involve calls to [model.frame](#page-0-0) and to [model.matrix](#page-0-0) or [model.Matrix](#page-8-1), which encapsulate important parts of this process. This function encapsulates other operations related to weights and offsets and to the model family to create a [respModule](#page-12-1) object.

#### Value

an object of a class inheriting from [respModule](#page-12-1).

# See Also

The [respModule](#page-12-1) class description.

#### Examples

## see help("glpModel-class")

<span id="page-7-1"></span>

Model-class *Mother Class "Model" of all S4 Models*

#### **Description**

Class "Model" is meant to be the mother class of all (S4) model classes. As some useful methods are already defined for "Model" objects, derived classes inherit those "for free".

# Objects from the Class

A virtual Class: No objects may be created from it.

#### **Slots**

[call](#page-0-0): the call which generated the model.

fitProps: a [list](#page-0-0); must be named, i.e., have unique [names](#page-0-0), but can be empty.

When the main object is a *fitted* model, the list will typically have components such as iter (non-negative integer) and convergenece ([logical](#page-0-0) typically).

# Methods

formula signature( $x =$  "Model"): extract the model formula - if there is one, or [NULL](#page-0-0).

**update** signature(object = "Model"): Update the model with a new formula, new data, ......etc. This semantically equivalent (and as R function almost identical) to the standard [update](#page-0-0) (package stats).

# <span id="page-8-0"></span>model.*Matrix* 9

# See Also

the [glpModel](#page-0-0) class in package MatrixModels which extends this class.

# Examples

showClass("Model")

<span id="page-8-1"></span>model.Matrix *Construct Possibly Sparse Design or Model Matrices*

# Description

model. Matrix creates design matrix, very much like the standard R function model. matrix, however returning a dense or sparse object of class [modelMatrix](#page-9-1).

#### Usage

```
model.Matrix(object, data = environment(object),
             contrasts.arg = NULL, xlev = NULL,
             sparse = FALSE, drop.unused.levels = FALSE, ...)
```
# Arguments

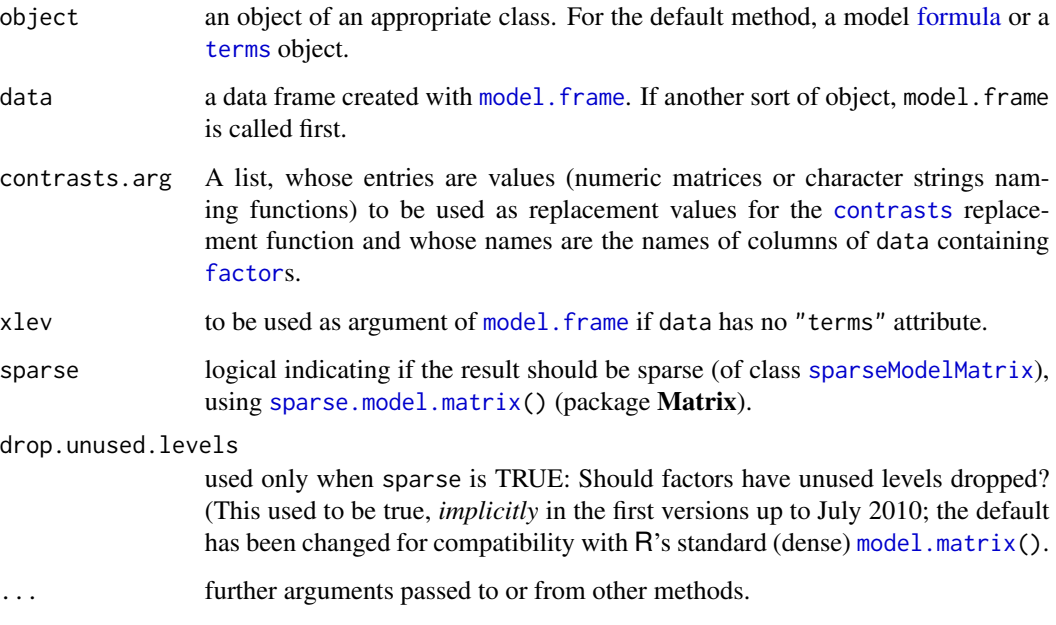

#### Details

```
model.matrix()
returning a "ddenseModelMatrix", or (sparse = TRUE) around sparse.model.matrix(), return-
ing a "dsparseModelMatrix" object.
```
model.Matrix creates a design matrix from the description given in terms(object), using the data in data which must supply variables with the same names as would be created by a call to model.frame(object) or, more precisely, by evaluating attr(terms(object), "variables").

For more details, see [model.matrix](#page-0-0).

#### Value

an object inheriting from class [modelMatrix](#page-9-1), by default, [ddenseModelMatrix](#page-9-2).

#### See Also

[model.matrix](#page-0-0), [sparse.model.matrix](#page-0-0).

### Examples

```
data(CO2, package="datasets")
class(sm <- model.Matrix(~ 0+Type*Treatment, data=CO2, sparse=TRUE))
class(dm <- model.Matrix(~ 0+Type*Treatment, data=CO2, sparse=FALSE))
stopifnot(dim(sm) == c(84,4), dim(sm) == dim(dm), all(sm == dm))
```
<span id="page-9-1"></span>modelMatrix-class *Class "modelMatrix" and SubClasses*

#### <span id="page-9-2"></span>Description

The class "modelMatrix" and notably its subclass "dsparseModelMatrix" are used to encode additional information, analogously to what the standard R function [model.matrix\(](#page-0-0)) returns.

#### Objects from the Classes

Only "dsparseModelMatrix" and "ddenseModelMatrix" are "actual" (aka non-virtual) classes. For these, objects can be created by calls of the form new ("dsparseModelMatrix", x, assign, contrast), where x is a [dgCMatrix](#page-0-0) classed object.

#### Slots

The "modelMatrix" mother class contains [Matrix](#page-0-0) plus two extra slots,

assign: "integer" vector of length ncol(.), coding the variables which make up the matrix columns, see [model.matrix](#page-0-0).

contrasts: a named [list](#page-0-0) of [contrasts](#page-0-0), as in [model.matrix\(](#page-0-0)).

Dim: integer vector of length two with the matrix dimensions.

Dimnames: list of length two, the [dimnames\(](#page-0-0).) of the matrix.

<span id="page-9-0"></span>

<span id="page-10-0"></span>whereas the (current only) actual classes "d\*ModelMatrix", have an at least an additional ([numeric](#page-0-0) slot "x". E.g., "dsparseModelMatrix" has the additional slots

i,p: row number and "pointer" integer vectors, see class ["dgCMatrix"](#page-0-0).

x: "numeric" vector of non-zero entries.

factors: a (possibly empty) [list](#page-0-0) of factorizations.

#### Extends

```
"dsparseModelMatrix" extends class "dgCMatrix" directly,
"ddenseModelMatrix" extends class "dgeMatrix" directly.
```
#### Methods

```
show(.) the matrix, but also the assign and
  contrasts slots.
```
**print** signature( $x = "modelMatrix"$ ): as show(), however (via ...) allowing to pass further arguments for printing the matrix.

#### Author(s)

Martin Maechler

#### See Also

[sparse.model.matrix](#page-0-0) will return a "dsparseModelMatrix" object. [model.Matrix](#page-8-1) which is a simple wrapper around the traditional [model.matrix](#page-0-0) and returns a "ddenseModelMatrix" object.

#### Examples

```
showClass("modelMatrix")
showClass("dsparseModelMatrix")
## see example(model.Matrix)
```
<span id="page-10-1"></span>predModule-class *Class "predModule" and SubClasses*

# **Description**

The class "predModule" and notably its subclasses "dPredModule" and "sPredModule" encapsulate information about linear predictors in statistical models. They incorporate a [modelMatrix](#page-9-1), the corresponding coefficients and a representation of a triangular factor from the, possibly weighted or otherwise modified, model matrix.

#### Objects from the Classes

Objects are typically created by coercion from objects of class [ddenseModelMatrix](#page-9-2) or [dsparseModelMatrix](#page-9-2).

# <span id="page-11-0"></span>Slots

The virtual class "predModule" and its two subclasses all have slots

X: a [modelMatrix](#page-9-1).

coef: "numeric" coefficient vector of length  $ncol(.) := p$ .

Vtr: "numeric" vector of length p, to contain  $V'r$  ("V transposed r").

fac: a representation of a triangular factor, the Cholesky decomposition of  $V'V$ .

The actual classes "dPredModule" and "sPredModule" specify specific (sub) classes for the two non-trivial slots,

X: a ["ddenseModelMatrix"](#page-9-2) or ["dsparseModelMatrix"](#page-9-2), respectively.

fac: For the "dpredModule" class this factor is a [Cholesky](#page-0-0) object. For the "spredModule" class it is of class [CHMfactor](#page-0-0).

# Methods

```
coerce signature(from = "ddenseModelMatrix", to = "predModule"): Creates a "dPredModule"
    object.
```
coerce signature(from = "dsparseModelMatrix", to = "predModule"): Creates an "sPredModule" object.

#### Author(s)

Douglas Bates

# See Also

[model.Matrix\(](#page-8-1)) which returns a ["ddenseModelMatrix"](#page-9-2) or ["dsparseModelMatrix"](#page-9-2) object, depending if its sparse argument is false or true. In both cases, the resulting "modelMatrix" can then be coerced to a sparse or dense "predModule".

# Examples

```
showClass("dPredModule")
showClass("sPredModule")
## see example(model.Matrix)
```
<span id="page-12-0"></span>

# **Description**

Aliases for model extractors; it is an old S and R tradition to have aliases for these three model extractor functions:

resid() equivalent to [residuals\(](#page-0-0)).

fitted.values() equivalent to [fitted\(](#page-0-0)).

coefficients() equivalent to [coef\(](#page-0-0)).

We provide S4 generics and methods for these.

#### Methods

resid signature(object = "ANY"): return the residuals; this is a rarely used *alias*for [residuals\(](#page-0-0)).

fitted.values signature(object = "ANY"): return the fitted values; this is a rarely used *alias* for [fitted\(](#page-0-0)).

coefficients signature(object = "ANY"): return the coefficients of a model; this is a rarely used *alias* for [coef\(](#page-0-0)).

#### See Also

[residuals](#page-0-0); [Methods](#page-0-0) for general information about formal (S4) methods.

<span id="page-12-1"></span>respModule-class *"respModule" and derived classes*

#### <span id="page-12-2"></span>**Description**

The "respModule" class is the virtual base class of response modules for [glpModel](#page-3-1) model objects. Classes that inherit from "respModule" include [glmRespMod](#page-12-2), for generalized linear models, [nlsRespMod](#page-12-2), for nonlinear models and [nglmRespMod](#page-12-2) for generalized nonlinear models.

# Objects from the Class

Objects from these classes are usually created with [mkRespMod](#page-6-1) as part of an [glpModel](#page-3-1) object returned by model-fitting functions such as the hidden function glm4.

#### <span id="page-13-0"></span>**Slots**

mu: Fitted mean response.

- offset: offset in the linear predictor always present even if it is a vector of zeros. In an [nlsRespMod](#page-12-2) object the length of the offset can be a multiple of the length of the response.
- sqrtXwt: the matrix of weights for the model matrices, derived from the sqrtrwt slot.
- sqrtrwt: Numeric vector of the square roots of the weights for the residuals. For respModule and [nlsRespMod](#page-12-2) objects these are constant. For [glmRespMod](#page-12-2) and [nglmRespMod](#page-12-2) objects these are updated at each iteration of the iteratively reweighted least squares algorithm.
- weights: Prior weights always present even when it is a vector of ones.
- y: Numeric response vector.
- family: a glm family, see [family](#page-0-0) for details glmRespMod objects only.
- eta: numeric vector, the linear predictor that is transformed to the conditional mean via the link function - glmRespMod objects only.
- n: a numeric vector used for calculation of the aic family function (it is really only used with the binomial family but we need to include it everywhere) - glmRespMod objects only.
- nlenv: an environment in which to evaluate the nonlinear model function nlsRespMod objects only.
- nlmod: an unevaluated call to the nonlinear model function nlsRespMod objects only.

pnames: a character vector of parameter names - nlsRespMod objects only.

#### Methods

- fitted signature(object = "respModule"): fitted values; there may be several types, corresponding to the residuals, see there (below).
- residuals signature(object = "respModule"): residuals, depending on the type of the model, there are several types of residuals and correspondingly residuals, see [residuals.glm](#page-0-0) from the stats package. Because many of these types of residuals are identical except for objects that inherit from "glmRespMod", a separate method is defined for this subclass.

#### See Also

[mkRespMod](#page-6-1)

#### Examples

```
showClass("respModule")
showClass("glmRespMod")
showClass("nlsRespMod")
```
<span id="page-14-0"></span>

# Description

Update any internal structures associated with sqrtXwt and the weighted residuals. The "V" matrix is evaluated from X using the sqrtXwt matrix and a Vtr vector is calculated.

#### Usage

```
reweightPred(predM, sqrtXwt, wtres, ...)
```
# Arguments

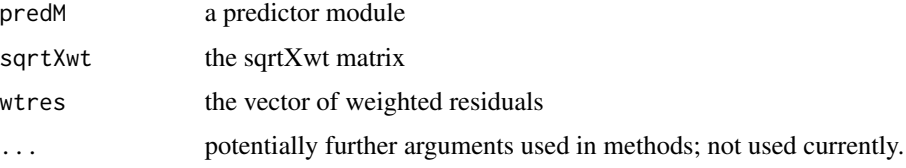

# Value

updated predM

#### Methods

```
signature(predM = "dPredModule", sqrtXwt = "matrix", wtres = "numeric") ..
signature(predM = "sPredModule", sqrtXwt = "matrix", wtres = "numeric") ..
```
# Examples

## TODO

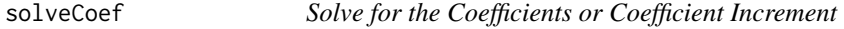

# Description

The squared length of the intermediate solution is attached as an attribute of the returned value.

#### Usage

```
solveCoef(predM, ...)
```
#### <span id="page-15-0"></span>Arguments

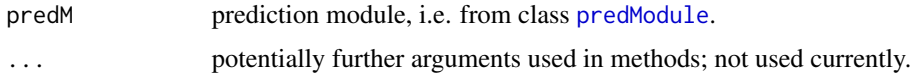

#### Value

coefficient vector or increment of coef.~vector.

#### Methods

```
signature(predM = "dPredModule") ..
signature(predM = "sPredModule") ..
```
# Examples

## TODO

updateMu *Update 'mu', the Fitted Mean Response*

#### Description

Updates the mean vector  $\mu$  given the linear predictor  $\gamma$ . Evaluate the residuals and the weighted sum of squared residuals.

#### Usage

updateMu(respM, gamma, ...)

# Arguments

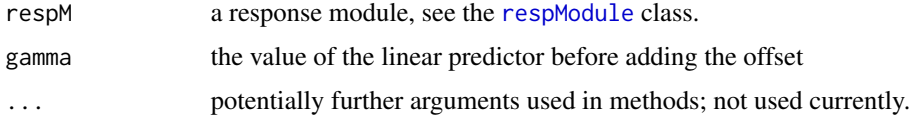

#### Details

Note that the offset is added to the linear predictor before calculating mu.

The sqrtXwt matrix can be updated but the sqrtrwt should not be in that the weighted sum of squared residuals should be calculated relative to fixed weights. Reweighting is done in a separate call.

# Value

updated respM

# <span id="page-16-0"></span>update Wts 17

# Methods

```
signature(respM = "glmRespMod", gamma = "numeric") ..
signature(respM = "nglmRespMod", gamma = "numeric") ..
signature(respM = "nlsRespMod", gamma = "numeric") ..
signature(respM = "respModule", gamma = "numeric") ..
```
# See Also

The [respModule](#page-12-1) class (and specific subclasses); [glm4](#page-1-1).

# Examples

## TODO

updateWts *Update the Residual and X Weights - Generic and Methods*

# Description

Update the residual weights sqrtrwt and  $X$  weights sqrtXwt.

# Usage

```
updateWts(respM, ...)
```
# Arguments

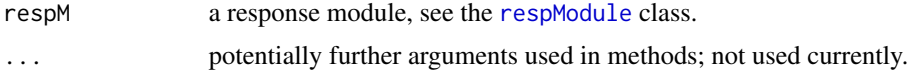

# Value

updated response module.

### Methods

signature(respM = "glmRespMod") .. signature(respM = "respModule") ..

# Examples

## TODO

# <span id="page-17-0"></span>**Index**

∗Topic array lm.fit.sparse, [5](#page-4-0) ∗Topic classes glpModel-class, [4](#page-3-0) Model-class, [8](#page-7-0) modelMatrix-class, [10](#page-9-0) predModule-class, [11](#page-10-0) respModule-class, [13](#page-12-0) ∗Topic methods reweightPred, [15](#page-14-0) solveCoef, [15](#page-14-0) updateMu, [16](#page-15-0) updateWts, [17](#page-16-0) ∗Topic models glm4, [2](#page-1-0) mkRespMod, [7](#page-6-0) model.Matrix, [9](#page-8-0) resid-et-al, [13](#page-12-0) ∗Topic regression glm4, [2](#page-1-0) lm.fit.sparse, [5](#page-4-0) reweightPred, [15](#page-14-0) solveCoef, [15](#page-14-0) updateMu, [16](#page-15-0) updateWts, [17](#page-16-0) as.data.frame, *[2](#page-1-0)* call, *[8](#page-7-0)* CHMfactor, *[12](#page-11-0)* Cholesky, *[12](#page-11-0)* class, *[6](#page-5-0)* coef, *[13](#page-12-0)* coef,glpModel-method *(*glpModel-class*)*, [4](#page-3-0) coefficients,ANY-method *(*resid-et-al*)*, [13](#page-12-0) coerce,ddenseModelMatrix,predModule-method *(*predModule-class*)*, [11](#page-10-0) coerce,dsparseModelMatrix,predModule-method *(*predModule-class*)*, [11](#page-10-0)

# contrasts, *[9,](#page-8-0) [10](#page-9-0)*

ddenseModelMatrix, *[10](#page-9-0)[–12](#page-11-0)* ddenseModelMatrix-class *(*modelMatrix-class*)*, [10](#page-9-0) denseModelMatrix-class *(*modelMatrix-class*)*, [10](#page-9-0) dgCMatrix, *[10,](#page-9-0) [11](#page-10-0)* dgeMatrix, *[11](#page-10-0)* dimnames, *[10](#page-9-0)* dPredModule-class *(*predModule-class*)*, [11](#page-10-0) dsparseMatrix, *[6](#page-5-0)* dsparseModelMatrix, *[10](#page-9-0)[–12](#page-11-0)* dsparseModelMatrix-class *(*modelMatrix-class*)*, [10](#page-9-0) factor, *[9](#page-8-0)*

family, *[2](#page-1-0)*, *[7,](#page-6-0) [8](#page-7-0)*, *[14](#page-13-0)* fitted, *[13](#page-12-0)* fitted,glpModel-method *(*glpModel-class*)*, [4](#page-3-0) fitted,respModule-method *(*respModule-class*)*, [13](#page-12-0) fitted.values,ANY-method *(*resid-et-al*)*, [13](#page-12-0) formula, *[2](#page-1-0)*, *[8,](#page-7-0) [9](#page-8-0)* formula,Model-method *(*Model-class*)*, [8](#page-7-0)

glm, *[2,](#page-1-0) [3](#page-2-0)* glm4, [2,](#page-1-0) *[5,](#page-4-0) [6](#page-5-0)*, *[17](#page-16-0)* glmRespMod, *[7](#page-6-0)*, *[13,](#page-12-0) [14](#page-13-0)* glmRespMod-class *(*respModule-class*)*, [13](#page-12-0) glpModel, *[3](#page-2-0)*, *[9](#page-8-0)*, *[13](#page-12-0)* glpModel-class, [4](#page-3-0)

list, *[8](#page-7-0)*, *[10,](#page-9-0) [11](#page-10-0)* lm.fit, *[6](#page-5-0)* lm.fit.sparse, *[3](#page-2-0)*, [5](#page-4-0) logical, *[8](#page-7-0)*

Matrix, *[10](#page-9-0)*

#### INDEX  $19$

Methods, *[13](#page-12-0)* mkRespMod, [7,](#page-6-0) *[13,](#page-12-0) [14](#page-13-0)* Model, *[5](#page-4-0)* Model-class, [8](#page-7-0) model.frame, *[7](#page-6-0)[–9](#page-8-0)* model.Matrix, *[8](#page-7-0)*, [9,](#page-8-0) *[11,](#page-10-0) [12](#page-11-0)* model.matrix, *[3](#page-2-0)*, *[8](#page-7-0)[–11](#page-10-0)* model.offset, *[3](#page-2-0)* modelMatrix, *[9](#page-8-0)[–12](#page-11-0)* modelMatrix-class, [10](#page-9-0) na.exclude, *[2](#page-1-0)* na.fail, *[2](#page-1-0)* na.omit, *[2](#page-1-0)* names, *[8](#page-7-0)*

nglmRespMod, *[13,](#page-12-0) [14](#page-13-0)* nglmRespMod-class *(*respModule-class*)*, [13](#page-12-0) nlsRespMod, *[7](#page-6-0)*, *[13,](#page-12-0) [14](#page-13-0)* nlsRespMod-class *(*respModule-class*)*, [13](#page-12-0) NULL, *[8](#page-7-0)* numeric, *[11](#page-10-0)*

offset, *[3](#page-2-0)* options, *[2](#page-1-0)*

predModule, *[4,](#page-3-0) [5](#page-4-0)*, *[16](#page-15-0)* predModule-class, [11](#page-10-0) print,modelMatrix-method *(*modelMatrix-class*)*, [10](#page-9-0)

## qr, *[6](#page-5-0)*

resid,ANY-method *(*resid-et-al*)*, [13](#page-12-0) resid-et-al, [13](#page-12-0) residuals, *[13](#page-12-0)* residuals,glmRespMod-method *(*respModule-class*)*, [13](#page-12-0) residuals,glpModel-method *(*glpModel-class*)*, [4](#page-3-0) residuals,respModule-method *(*respModule-class*)*, [13](#page-12-0) residuals.glm, *[5](#page-4-0)*, *[14](#page-13-0)* respModule, *[4,](#page-3-0) [5](#page-4-0)*, *[7,](#page-6-0) [8](#page-7-0)*, *[16,](#page-15-0) [17](#page-16-0)* respModule-class, [13](#page-12-0) reweightPred, [15](#page-14-0) reweightPred,dPredModule,matrix,numeric-method *(*reweightPred*)*, [15](#page-14-0) reweightPred,sPredModule,matrix,numeric-method *(*reweightPred*)*, [15](#page-14-0)

reweightPred-methods *(*reweightPred*)*, [15](#page-14-0) show, *[11](#page-10-0)* show,modelMatrix-method *(*modelMatrix-class*)*, [10](#page-9-0) solveCoef, [15](#page-14-0) solveCoef,dPredModule-method *(*solveCoef*)*, [15](#page-14-0) solveCoef,sPredModule-method *(*solveCoef*)*, [15](#page-14-0) solveCoef-methods *(*solveCoef*)*, [15](#page-14-0) sparse.model.matrix, *[6](#page-5-0)*, *[9](#page-8-0)[–11](#page-10-0)* sparseModelMatrix, *[9](#page-8-0)* sparseModelMatrix-class *(*modelMatrix-class*)*, [10](#page-9-0) sPredModule-class *(*predModule-class*)*, [11](#page-10-0)

#### terms, *[9](#page-8-0)*

update, *[8](#page-7-0)* update,Model-method *(*Model-class*)*, [8](#page-7-0) updateMu, [16](#page-15-0) updateMu,glmRespMod,numeric-method *(*updateMu*)*, [16](#page-15-0) updateMu,nglmRespMod,numeric-method *(*updateMu*)*, [16](#page-15-0) updateMu,nlsRespMod,numeric-method *(*updateMu*)*, [16](#page-15-0) updateMu,respModule,numeric-method *(*updateMu*)*, [16](#page-15-0) updateMu-methods *(*updateMu*)*, [16](#page-15-0) updateWts, [17](#page-16-0) updateWts,glmRespMod-method *(*updateWts*)*, [17](#page-16-0) updateWts, respModule-method *(*updateWts*)*, [17](#page-16-0) updateWts-methods *(*updateWts*)*, [17](#page-16-0)